# **Blackboard**

## **Back To School—Site Administrators**

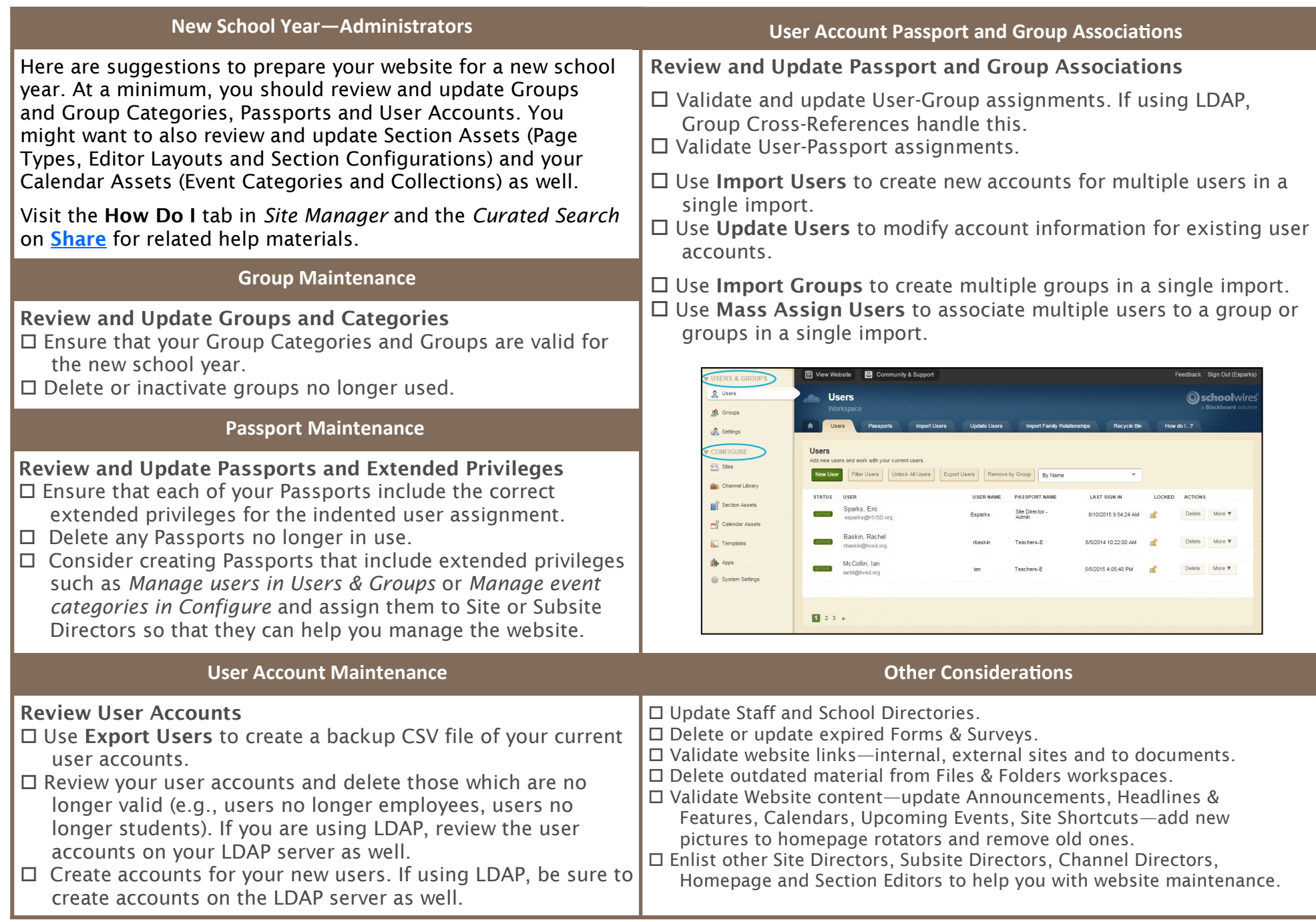

# **Blackboard**

### **Back To School—Teachers & Staff**

Here are suggestions to prepare your section for a new school year. Consider the message you wish to deliver on your pages—who is your audience? Are your pages current and free of errors? Are they organized? Do they have a clean and professional look? Have you used apps such as About Teacher, Article Library, Assignments or Book List?

Visit the How Do I tab in *Site Manager* and the *Curated Search*  on **[Share](http://help.schoolwires.com/Page/1450)** for related help materials.

#### **Page Ideas**

### Review, Update and Create New Pages

- $\square$  Include a Welcome message for visitors to your section homepage. Use the Content App for text and include a welcoming page image.
- $\Box$  Add and update your contact information.
- $\square$  Share your classroom rules and expectations.
- □ Clean up your Section Workspace—Delete old files (documents and pictures) from Files & Folders.
- $\Box$  Create a classroom calendar—it is a great app for communication important events. Use a Calendar App in conjunction with the Assignments App to display assignment due dates.
- $\Box$  Use the Upcoming Events app to display important future classroom events.
- $\Box$  Use an Announcement App to communicate important classroom events.
- $\square$  Create and share common apps, such as a calendar, with other teachers so they can display them on their pages.
- $\square$  Experiment with different page layouts and app combinations to create inviting pages.
- □ Use the Q & A App to create Frequently Asked Questions lists.
- $\Box$  Use the Maps & Direction Apps to provide directions to school events such as class trips, sporting events or concerts. .

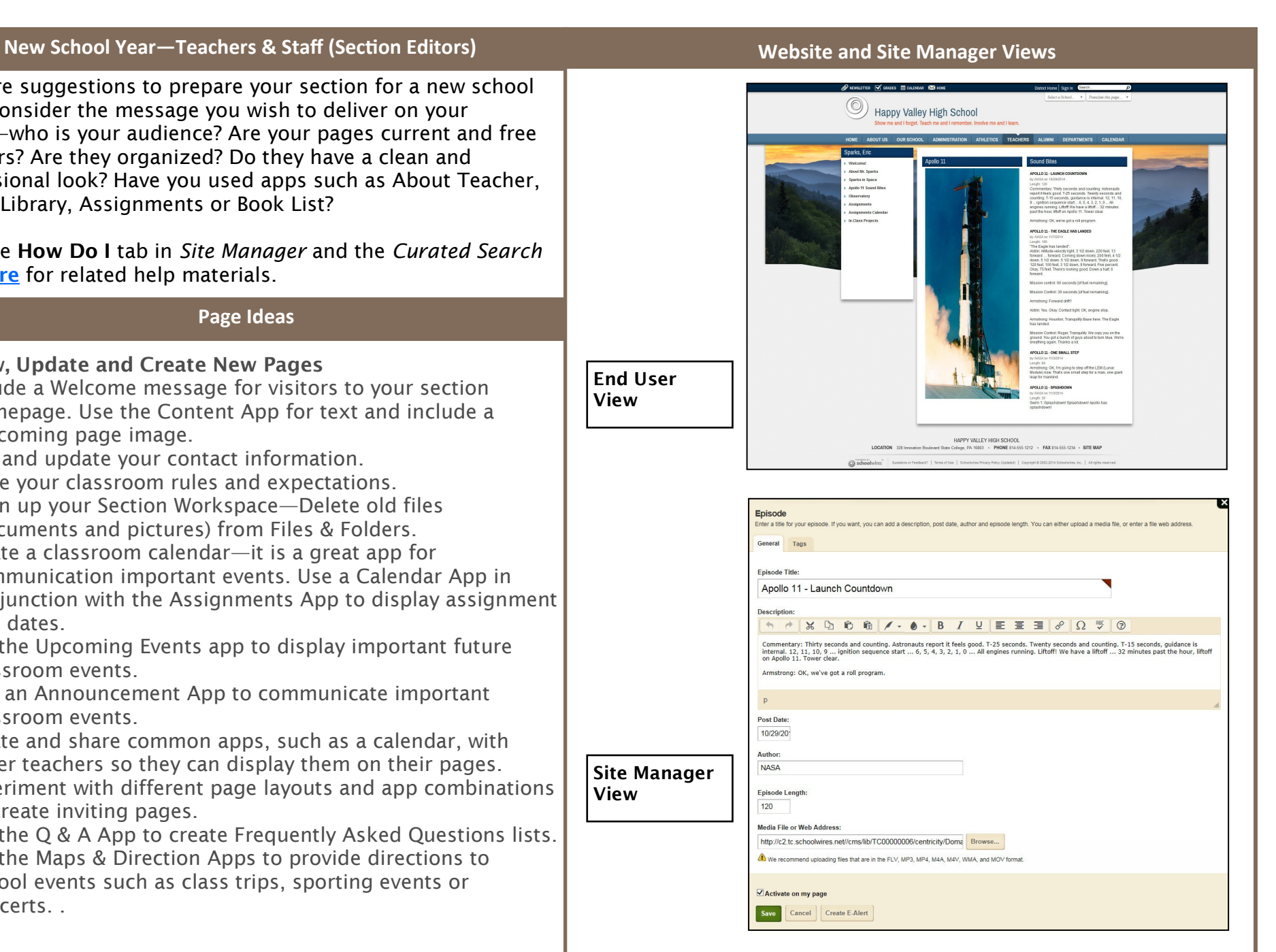